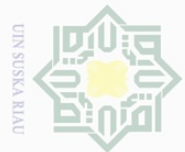

 $\mathbb{N}$ 

 $\pm$ 

 $\omega$  $\overline{\frown}$  $\frac{1}{2}$  $\frac{1}{2}$  $\exists$ 

# Hak Cipta Dilindungi Undang-Undang

sebagian atau seluruh karya tulis ini tanpa mencantumkan dan menyebutkan sumber

mrse.

Kiau

Dilarang mengutip

## $\omega$  $\sigma$ Pengutipan hanya untuk kepentingan pendidikan, penelitian, penulisan karya ilmiah, penyusunan laporan, penulisan kritik atau tinjauan suatu masalah Pengutipan tidak merugikan kepentingan yang wajar UIN Suska Riau

46

### **CHAPTER III**

### **RESEARCH METHOD**

### **3.1 RESEARCH DESIGN**

 $\subseteq$ The type of research design is Quasi-Experimental research that is aimed to test an idea (or practice or procedure) to determine whether it influences an outcome or dependent variable (Cresswell:2008). An experiment is the quantitative approach that provides the greatest degree of control over the research procedures (Gay:2000). In this research, the writer used quasi-experimental design with nonequivalent control group which is an appropriate one to this research in order to find out the significant effect of using Summarization technique, reading comprehension and students' motivation at the Eighth grade of SMP An Namiroh Pekabaru

In this research, two classes are used; one class as experimental group, CO which is treated by Summarization technique and another one as a control group is taught by using non Summarization technique or taught without using summarization technique. For both experimental and control groups, pre-test and post-test are administered to the students. Pre-test is given at the beginning of the teaching learning in order to identify the Reading comprehension and the Students' Motivation. Then, the experimental group is given a treatment by using Summarization technique and the control group using non summarization technique. During the treatment, the writer accompanies by an observer, and at last, both groups are given post-test at the end of the teaching learning processes

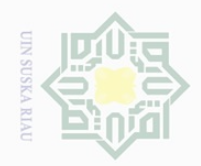

NIIK

 $rac{1}{2}$ 

**AILS** 

of Sultan Syarif Kasim Riau

N.

Dilarang mengutip  $\omega$  $\sigma$ Pengutipan tidak merugikan kepentingan yang wajar UIN Suska Riau Pengutipan hanya untuk kepentingan pendidikan, sebagian atau seluruh karya tulis ini tanpa mencantumkan dan menyebutkan sumber penelitian, penulisan karya ilmiah, penyusunan laporan, penulisan kritik atau tinjauan suatu masalah

Dilarang mengumumkan dan memperbanyak sebagian atau seluruh karya tulis ini dalam bentuk apapun tanpa izin UIN Suska Riau

in order to determine the effect of using Summarization technique toward students' Reading Comprehension. The model of the research design is illustrated as follows (Cresswell: 2008):

### **TABLE III.I**

### **The Research Design**

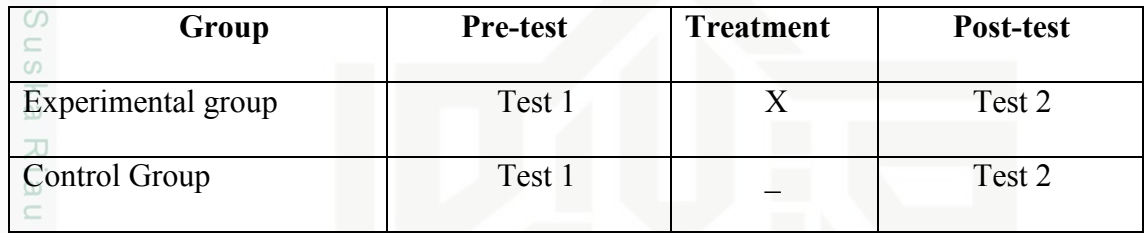

Moreover, to measure students' motivation after being treated by using summarization technique, questionnaire is administered.

### **3.2 The Population and the Sample of the Research**

### **3.2.1 Population**

tate The population of this research is the Eighth grade students of SMP An Namiroh Pekanbaru in the academic year 2017/2018. It consisted of three classes and the number of students of each class are 28,26,29 students. The total number of the Eighth grade of SMP An Namiroh Pekanbaru is 83 students.

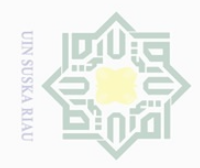

Pengutipan hanya untuk kepentingan pendidikan,

Hak Cipta Dilindungi Undang-Undang

 $\bot$ 

 $\omega$  $\overline{\times}$  $\frac{1}{10}$ 

N<sub>11</sub>

 $\frac{1}{2}$ 

 $\circ$  $\frac{1}{2}$ ka  $\overline{\lambda}$  $\overline{\omega}$  $\subset$ 

Dilarang mengutip

### **Table III.2**

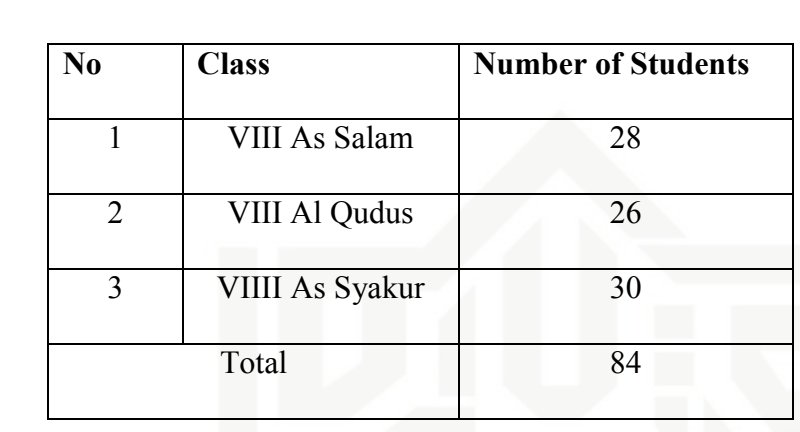

**The Total Population of the Eighth Grade Students of SMP An NAMIROH PEKANBARU** 

Therefore, from the table above, the researcher takes two classes as sample by using cluster-sampling technique. The classes are VIII As Salam and VIII Al Qudus.

### **3.2.2 Sample**

Kasim Riau

Sampling is the process of selecting a number of individuals for a study in such a way that the individuals represent the larger group from which they are selected. The purpose of sampling is to gain information about the population by using the sample (Gay, 2000: 123). The sample of this research has taken by cluster-sampling technique by choosing two classes as sample. According to Gay (2000: 129) cluster sampling is sampling in which groups, not individuals are randomly selected. The writer choose class VIII As Salam as experimental group and VIII Al Qudus as control group by using lottery.

sebagian atau seluruh karya tulis ini tanpa mencantumkan dan menyebutkan sumber

penelitian, penulisan karya ilmiah, penyusunan laporan, penulisan kritik atau tinjauan suatu masalah

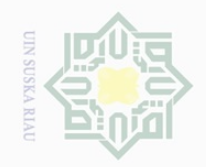

 $\pm$ 

ak cipta

milk UIM

SnS

ka  $\overline{\lambda}$  $\overline{\omega}$  $\subseteq$ 

State Islamic University of Sultan Syarif Kasim Riau

 $\mathbb N$ 

### **Table III.3**

### **The Total Sample of the Research**

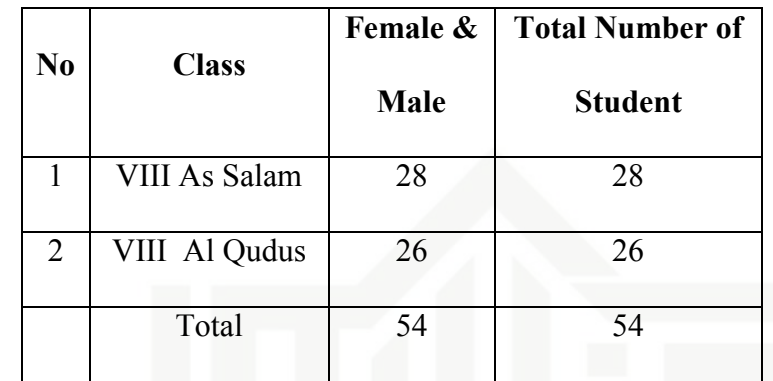

### **3. 3 Instrumentation**

There are 2 instruments used in this research, they are test and questionnaire.

1. Observation Sheet

 $\overline{\smash{\bigcup}}$  $\overline{\omega}$ Pengutipan tidak merugikan kepentingan yang wajar UIN Suska Riau Pengutipan hanya untuk kepentingan pendidikan, penelitian, penulisan karya ilmiah, penyusunan laporan, penulisan kritik atau tinjauan suatu masalah

Dilarang mengumumkan dan memperbanyak sebagian atau seluruh karya tulis ini dalam bentuk apapun tanpa izin UIN Suska Riau

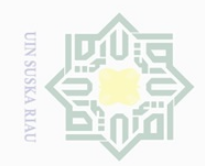

Hak cipta milik UIN

**Suska** 

Ria  $\subseteq$ 

## State Islamic University of Sultan Syarif Kasim Riau

Hak Cipta Dilindungi Undang-Undang

. Dilarang mengutip sebagian atau seluruh karya tulis ini tanpa mencantumkan dan menyebutkan sumber

a. Pengutipan hanya untuk kepentingan pendidikan, penelitian, penulisan karya ilmiah, penyusunan laporan, penulisan kritik atau tinjauan suatu masalah

b. Pengutipan tidak merugikan kepentingan yang wajar UIN Suska Riau

2. Dilarang mengumumkan dan memperbanyak sebagian atau seluruh karya tulis ini dalam bentuk apapun tanpa izin UIN Suska Riau

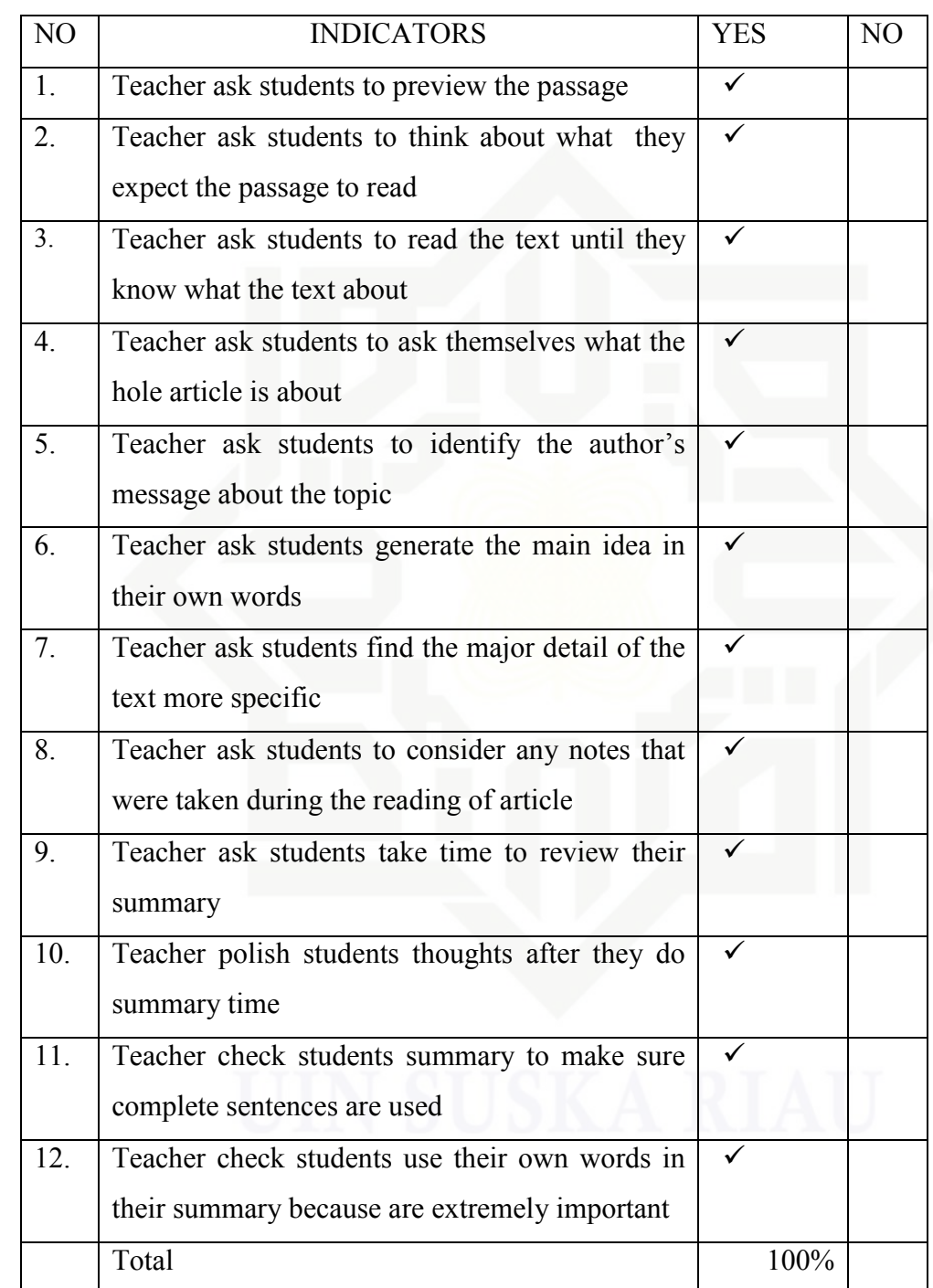

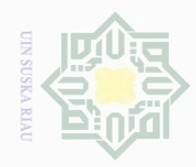

 $\overline{\smash{\bigcup}}$ 

 $\mathbb N$ 

### $\frac{1}{2}$ sn<sub>S</sub> ka  $\overline{\sim}$  $\frac{\omega}{\omega}$  $\subseteq$

## State Islamic University of Sultan Syarif Kasim Riau

Hak Cipta Dilindungi Undang-Undang

 $\frac{1}{2}$ 2. Test ×  $\frac{1}{2}$  $\Xi$ milik

 The test consists of 25 questions . Test used to know students' reading comprehension using narrative text; it conducted in two times, pretest and posttest. Pretest to know the students' reading comprehension before giving the treatment and posttest conducted to know the students' reading comprehension after giving treatment. The Blue Print of reading comprehension was shown below:

### **Table III.5**

### **Blue print for reading comprehension**

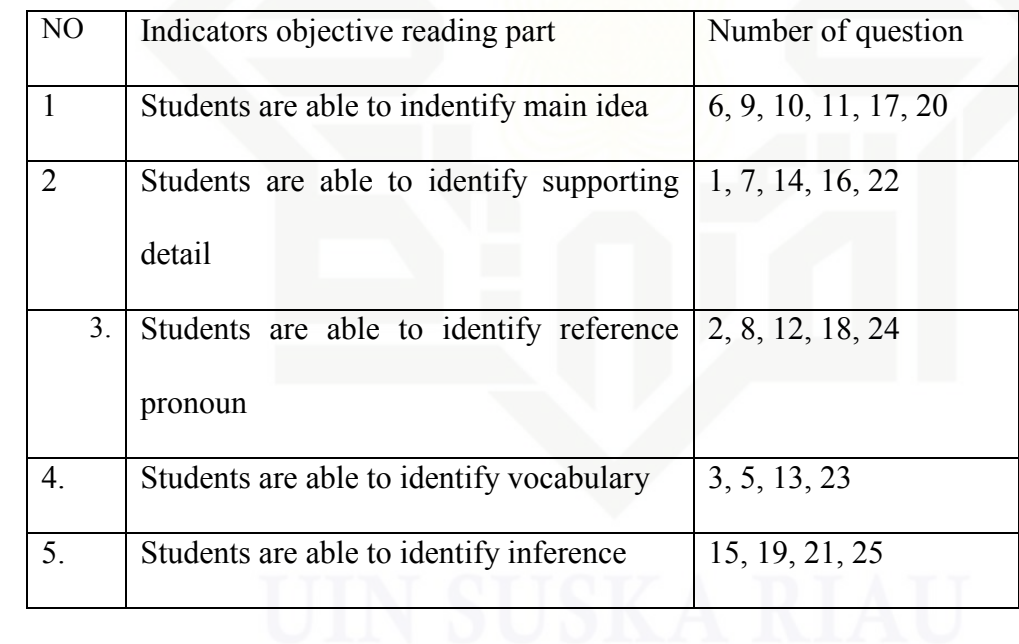

Dilarang mengutip sebagian atau seluruh karya tulis ini tanpa mencantumkan dan menyebutkan sumber

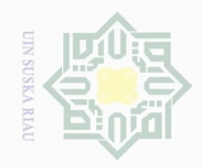

 $\mathbb N$ 

 $\overline{\smash{\bigcup}}$  $\overline{\omega}$ 

Pengutipan tidak merugikan kepentingan yang wajar UIN Suska Riau

Dilarang mengumumkan dan memperbanyak sebagian atau seluruh karya tulis ini dalam bentuk apapun tanpa izin UIN Suska Riau

Hak Cipta Dilindungi Undang-Undang

 $\pm$ 

 $|g|$ 

cipta

milik UIN

sn<sub>S</sub>

ka  $\overline{\lambda}$ 

Dilarang mengutip sebagian atau seluruh karya tulis ini tanpa mencantumkan dan menyebutkan sumber

Pengutipan hanya untuk kepentingan pendidikan, penelitian, penulisan karya ilmiah, penyusunan laporan, penulisan kritik atau tinjauan suatu masalah

State Islamic University of Sultan Syarif Kasim Riau

### **Table III.6**

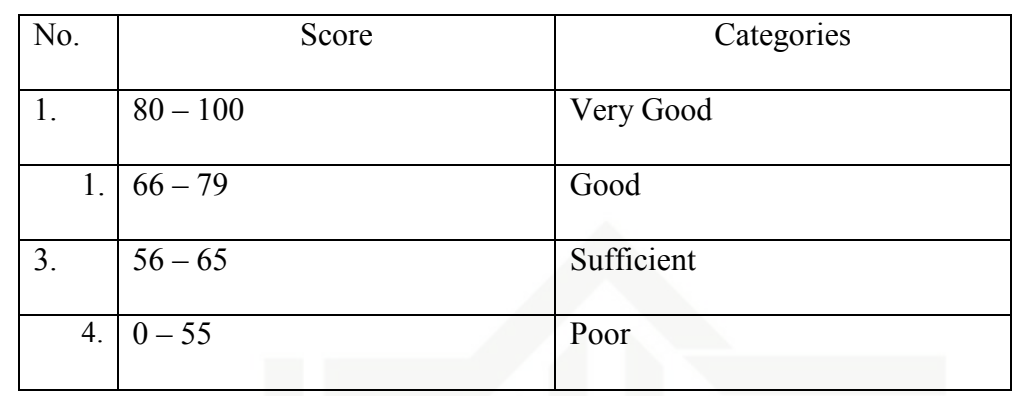

### $\frac{\partial}{\partial x}$ 3. Questionnaire

Questionnaire consists of 20 items. Questionnaire used to know the students' motivation; it also conducted in two times, pretest and posttest. Pretest to know the students' motivation before giving the treatment and post test conducted to know the students' motivation after giving treatment. The Blue Print of Students' motivation was shown below:

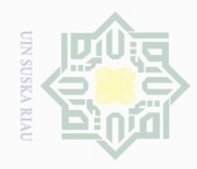

Hak Cipta Dilindungi Undang-Undang

 $\pm$ 

 $\omega$  $\overline{\times}$ 

 $\mathbb{N}$ 

Pengutipan hanya untuk kepentingan pendidikan, penelitian, penulisan karya ilmiah, penyusunan laporan, penulisan kritik atau tinjauan suatu masalah

**THE** 

IRiau

Dilarang mengutip sebagian atau seluruh karya tulis ini tanpa mencantumkan dan menyebutkan sumber

### **Table III.7**

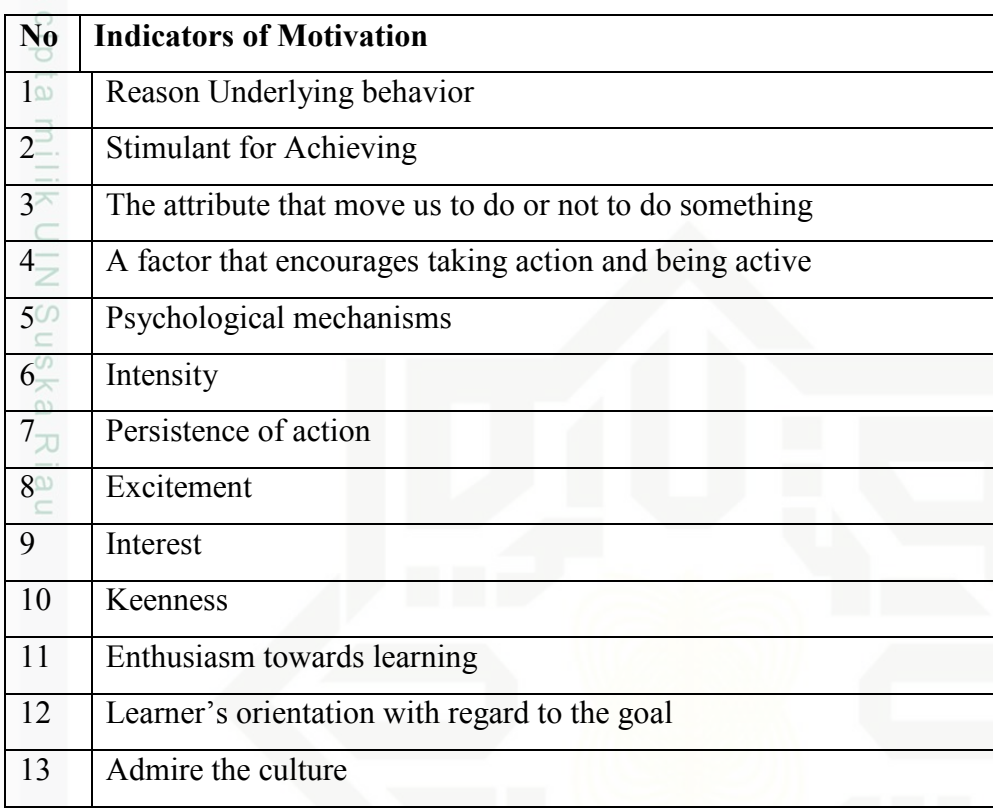

### **3.4 Data Collection Technique**

5 In this research, the data was collected by distributing test to the students and questionnaire to the students. Hughes (2003: 43) says that there are many techniques than can assess the students' reading comprehension; one of them is multiple choice techniques. In line with this statement, multiple choices will be used by the researcher and it is designed by using four choices and the students choose one of the correct answer. The test consisted of five passages where each of the passage consists of five questions related to the passages of reading comprehension test. The duration of time was 90 minutes. The tests were taken from the students' textbook and internet materials.

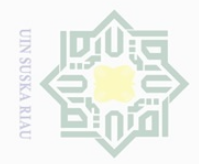

Pengutipan hanya untuk kepentingan pendidikan,

Hak Cipta Dilindungi Undang-Undang

 $\frac{1}{2}$ 

Dilarang mengutip

### **3.4.1 Validity and Reliability Test**

### **A. Test Validity**

 $\exists$ Before collecting the data, Each item of question was tested in order to be ideally to try out. The purpose of the try out is to find out the quality of the test items. Brown (2000;22) states that a test is method of a measuring a person's ability, knowledge, or performance in a given domain. Validity is the extent to which inferences make from assessment results which are appropriate, meaningful, and useful in terms of the purpose of the assessment.

To find out the validity of the items of test, it will use Split-Half formula by using SPSS 20 version by looking at the corrected item - total correlation (correlation between score item and score total item  $= r_{\text{counted}}$ ) in table Item-Total Statistics.

To know whether the test valid or not, the value of r<sub>counted</sub> must be compared with r table. Ēe

If the value of  $r_{\text{counted}} > r_{\text{table}} = \text{valid},$ 

If the value of  $r_{\text{counted}} < r_{\text{table}} = \text{ invalid.}$ <br>The result as below:<br> $\frac{100}{100} \times \frac{100}{100} \times \frac{100}{100} \times \frac{100}{100} \times \frac{100}{100} \times \frac{100}{100} \times \frac{100}{100} \times \frac{100}{100} \times \frac{100}{100} \times \frac{100}{100} \times \frac{100}{100} \times \frac{100}{100} \times \$ 

The result as below:

sebagian atau seluruh karya tulis ini tanpa mencantumkan dan menyebutkan sumber

penelitian, penulisan karya ilmiah, penyusunan laporan, penulisan kritik atau tinjauan suatu masalah

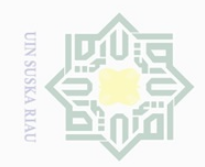

Ņ

milk UIN

Sn<sub>S</sub>

ika.  $\overline{\lambda}$  $\frac{1}{2}$  $\subseteq$ 

### State Islamic University of Sultan S sim Riau

Hak Cipta Dilindungi Undang-Undang

. Dilarang mengutip sebagian atau seluruh karya tulis ini tanpa mencantumkan dan menyebutkan sumber:

a. Pengutipan hanya untuk kepentingan pendidikan, penelitian, penulisan karya ilmiah, penyusunan laporan, penulisan kritik atau tinjauan suatu masalah. b. Pengutipan tidak merugikan kepentingan yang wajar UIN Suska Riau.

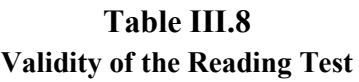

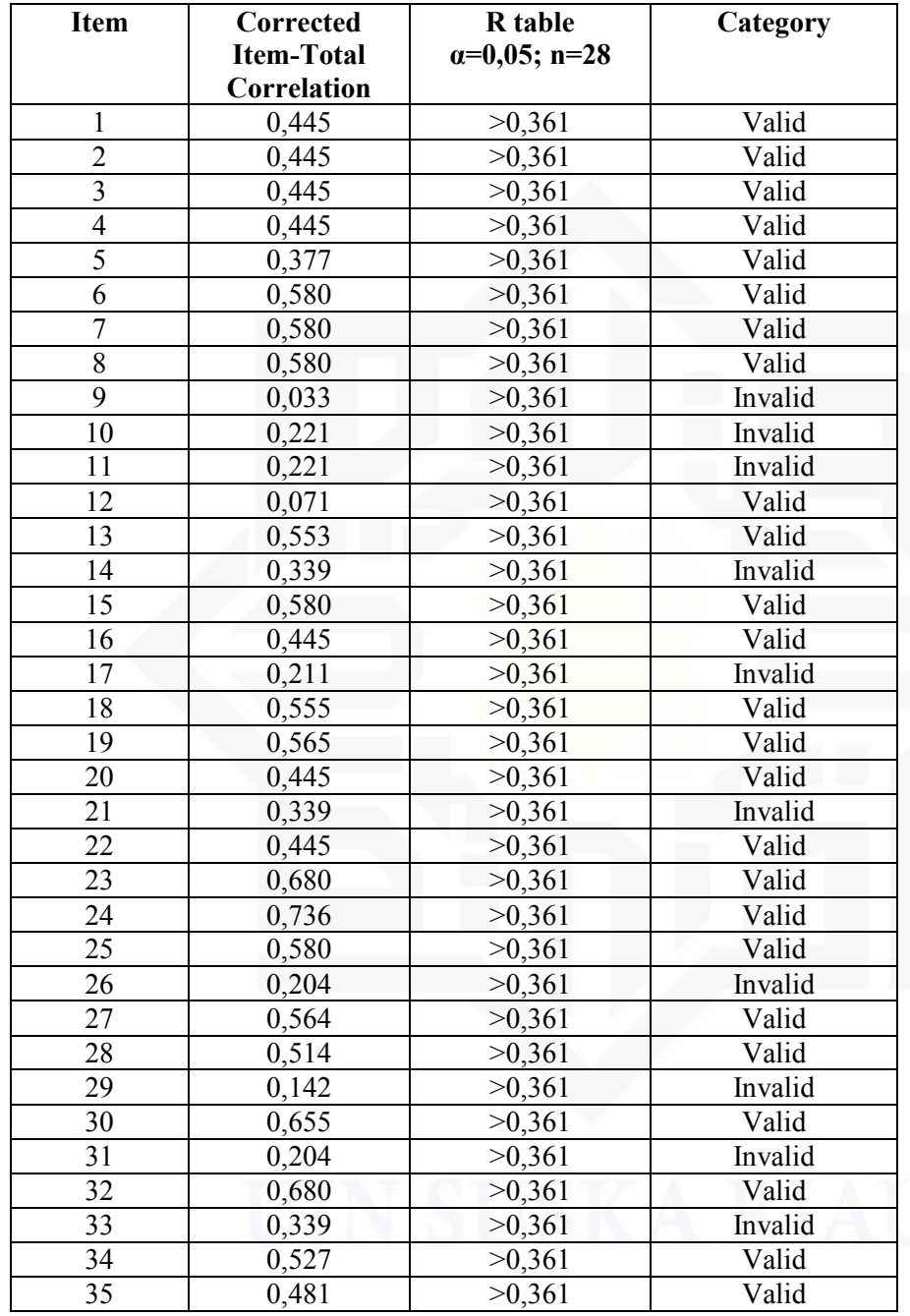

Table III.8 indicates that there are ten items that the Pearson correlation < 0,361. It means that the ten items are not valid. Finally, the valid items are tabulated as follows;

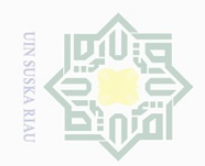

 $\mathbb N$ 

 $\pm$  $|g|$ cipta milik UIN sn<sub>S</sub> ka  $\overline{\lambda}$  $\overline{\omega}$  $\subseteq$ 

> **State Islamic** en

> > E

IRiau

### Hak Cipta Dilindungi Undang-Undang

Dilarang mengutip sebagian atau seluruh karya tulis ini tanpa mencantumkan dan menyebutkan sumber

 $\overline{\smash{\bigcup}}$  $\overline{\omega}$ Pengutipan hanya untuk kepentingan pendidikan, penelitian, penulisan karya ilmiah, penyusunan laporan, penulisan kritik atau tinjauan suatu masalah

Pengutipan tidak merugikan kepentingan yang wajar UIN Suska Riau

Dilarang mengumumkan dan memperbanyak sebagian atau seluruh karya tulis ini dalam bentuk apapun tanpa izin UIN Suska Riau

### **Table III.9 Validity of the Reading Test**

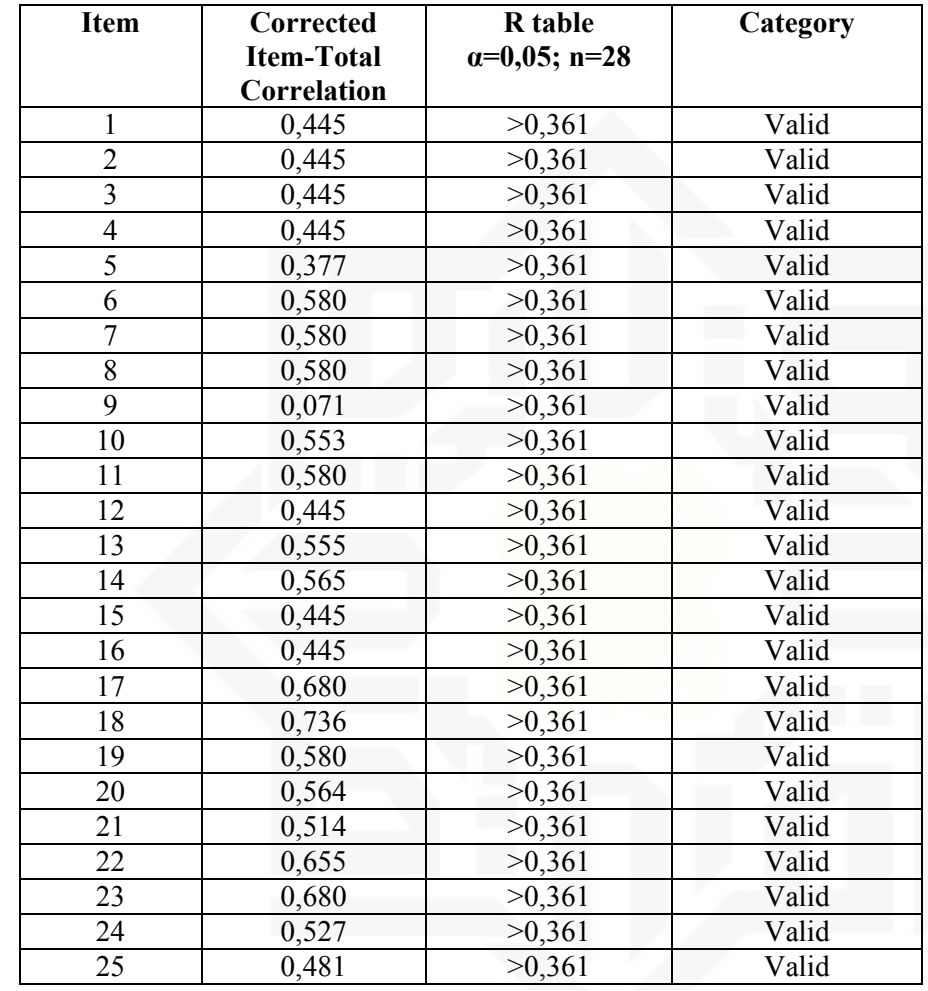

It can be seen and concluded after removed the invalid items, the result of all items' calculation are valid. So, in this research, the item for the test is 25 questions.

### **B. Questionnaire Validity**

Before collecting the data, Each item of question was tested in order to be ideally to try out. The purpose of the try out is to find out the quality of the test

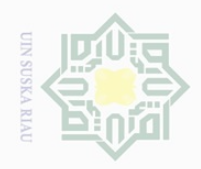

Hak Cipta Dilindungi Undang-Undang

karya ilmiah, penyusunan laporan, penulisan kritik atau tinjauan suatu masalah

State Islamic University of Sultan Syarif Kasim Riau

Dilarang mengutip sebagian atau seluruh karya tulis ini tanpa mencantumkan dan menyebutkan sumber

 $\subset$ 

Pengutipan hanya untuk kepentingan pendidikan, penelitian, penulisan

items. Brown (2000;22) states that a test is method of a measuring a person's ability, knowledge, or performance in a given domain. Validity is the extent to which inferences make from assessment results which are appropriate, meaningful, and useful in terms of the purpose of the assessment.

 $\frac{1}{2}$ To find out the validity of the items of test, it will use Split-Half formula by using SPSS 20 version by looking at the corrected item - total correlation (correlation between score item and score total item  $= r_{\text{counted}}$ ) in table Item-Total Statistics.

To know whether the test valid or not, the value of r<sub>counted</sub> must be compared with  $r_{table}$ 

If the value of  $r_{\text{counted}} > r_{\text{table}} = \text{valid}$ ,

If the value of  $r_{counted} < r_{table}$  = invalid.

The result as below:

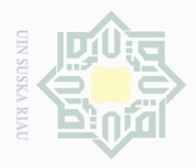

 $\overline{\phantom{a}}$ 

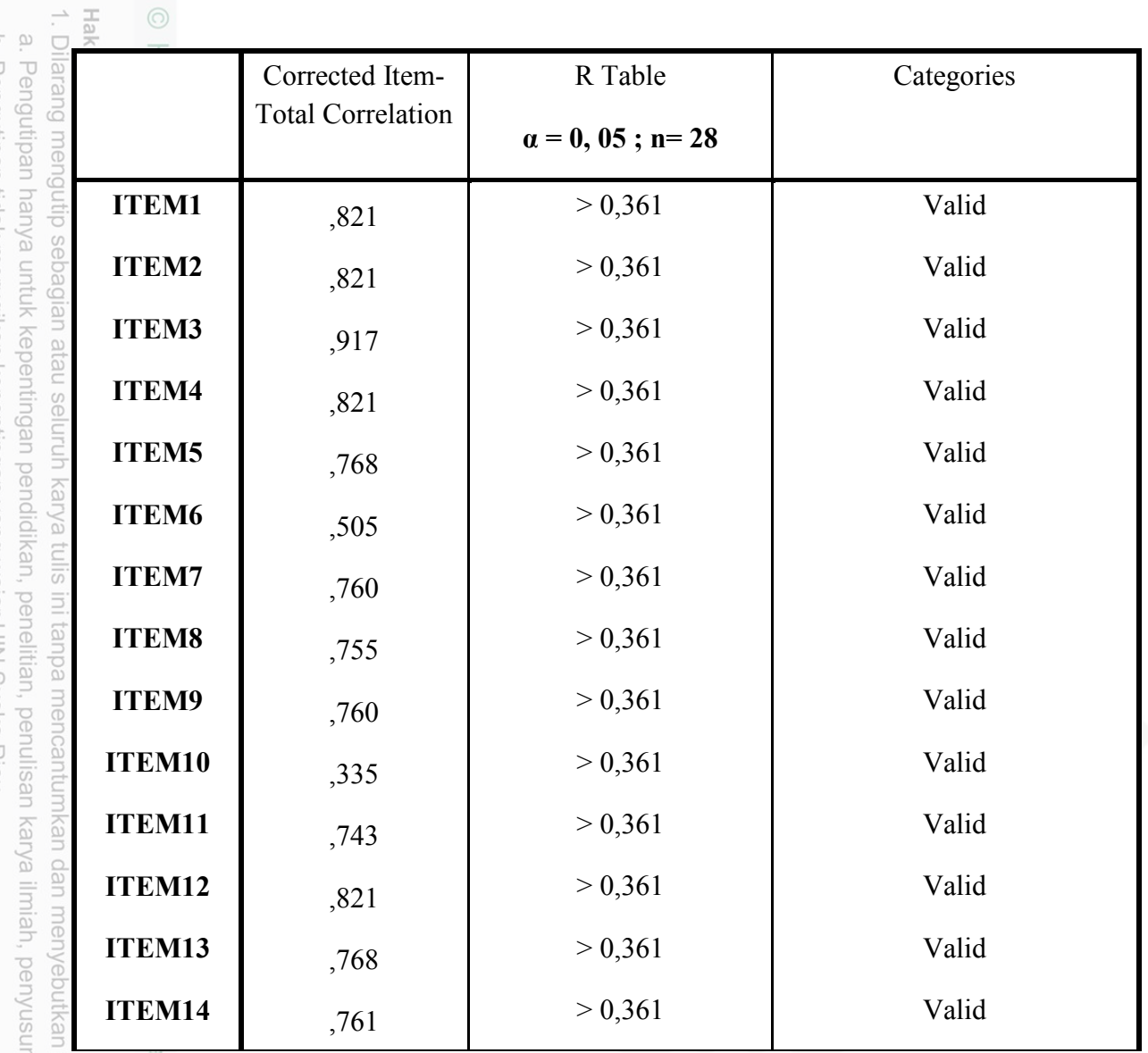

imic It can be seen and concluded after removed the invalid items, the result of all items' calculation are valid. So, in this research, the item for the questionnaire is 14 questionnaires.

nan laporan, penulisan kritik atau tinjauan suatu masalah.

of Sultan Syarif Kasim Riau

sumber:

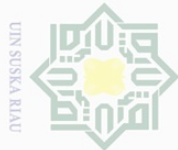

### **3.4.2 The reliability of Instrument**

**A. Realibility test** 

Reliability is an important characteristic of a good test. In order to calculate the reliability of the test, the mean of the students' scores the standard deviation were sought. In finding reliability of instruments, there are several formulas can be used such as Split-Half formula, Spearmen-Brown formula, Flanagan formula, Rulon formula, Hoyt formula, Alpha formula, Kuder-Richardson 20 (K-R 20) formula and Kuder- Richardson 21 (K-R 21) formula ( Arikunto, 2006: 223). From these formulas, the writer used Slit-Half formula by using SPSS and result of reliability can be seen through Guttman Split-Half Coefficient in reliability statistics on output of SPSS.

### **Table III.8**

### **Ccriteria Coefisien of Reliability**

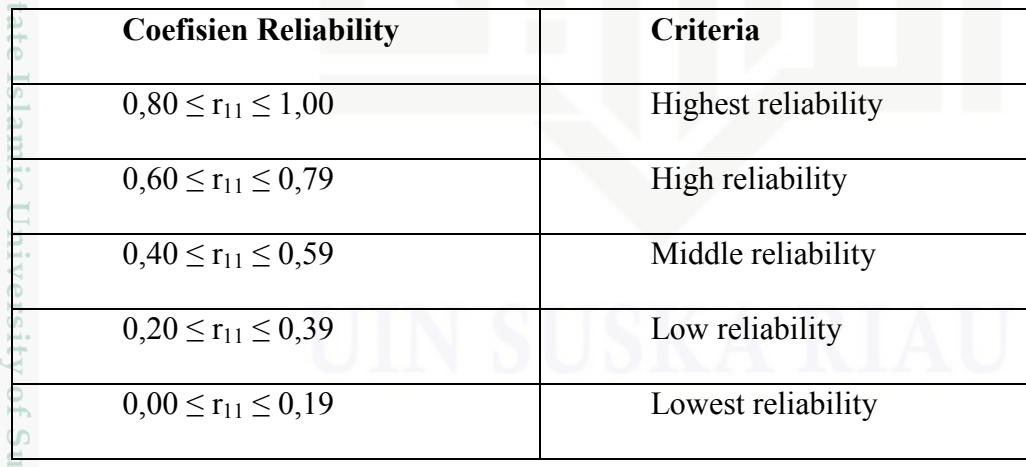

 $\omega$  $\sigma$ Pengutipan hanya untuk kepentingan pendidikan, penelitian, penulisan Pengutipan tidak merugikan kepentingan yang wajar UIN Suska Riau karya ilmiah, penyusunan laporan, penulisan kritik atau tinjauan suatu masalah

Dilarang mengutip sebagian atau seluruh karya tulis ini tanpa mencantumkan dan menyebutkan sumber

 $CD$ 

ltan Syarif Kasim Riau

 $\sim$ Dilarang mengumumkan dan memperbanyak sebagian atau seluruh karya tulis ini dalam bentuk apapun tanpa izin UIN Suska Riau

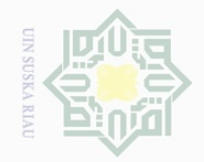

 $\frac{1}{2}$ 

 $\overline{\frown}$ 

cipta

milik UIN

 $\circ$  $\frac{1}{3}$ ka

arif Kasim Riau

N.

Dilarang mengutip Pengutipan hanya untuk kepentingan pendidikan, sebagian atau seluruh karya tulis ini tanpa mencantumkan dan menyebutkan sumber penelitian, penulisan karya ilmiah, penyusunan laporan, penulisan kritik atau tinjauan suatu masalah

 $\sigma$ Pengutipan tidak merugikan kepentingan yang wajar UIN Suska Riau

The result of test realiblity can be seen as follow:

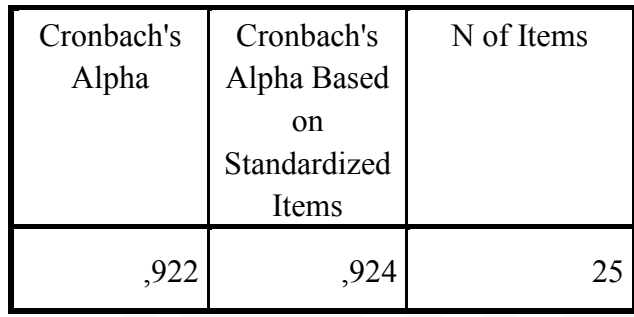

 $\overline{\sim}$ From the results of calculation by using SPSS, it can be seen that the value  $\omega$ of Cronbach's Alpha Based on Standardized Items (r 11) for test is 0,924. So, 0,80  $\leq$  0,924  $\leq$  1,00. It means that the instrument is highest realibility.

### **B. Reliability Questionnaire**

Reliability is an important characteristic of a good test. In order to calculate the reliability of the test, the mean of the students' scores the standard deviation wewr sought. In finding reliability of instruments, there are several formulas can be used such as Split-Half formula, Spearmen-Brown formula, Flanagan formula, Rulon formula, Hoyt formula, Alpha formula, Kuder-Richardson 20 (K-R 20) formula and Kuder- Richardson 21 (K-R 21) formula ( Arikunto, 2006: 223). From these formulas, the writer used Slit-Half formula by using SPSS and result of reliability can be seen through Guttman Split-Half Coefficient in reliability statistics on output of SPSS.

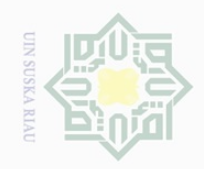

 $\bigcirc$ 

Pengutipan tidak merugikan kepentingan yang wajar UIN Suska Riau

 $\mathbb{N}$ 

Sultan Syarif Kasim Riau

 $\perp$ 

 $\omega$  $\overline{\wedge}$  $\frac{1}{2}$ 

Dilarang mengumumkan dan memperbanyak sebagian atau seluruh karya tulis ini dalam bentuk apapun tanpa izin UIN Suska Riau

### **Ccriteria Coefisien of Reliability**

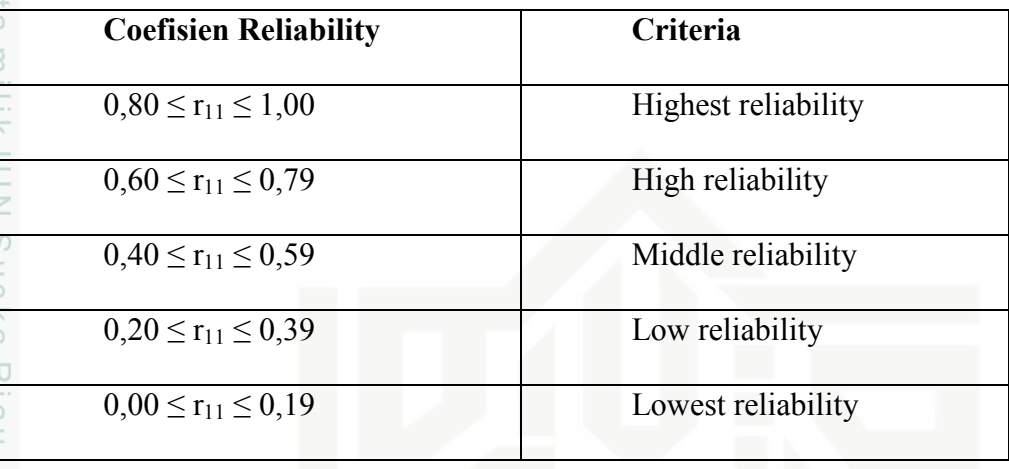

The result of test realiblity can be seen as follow:

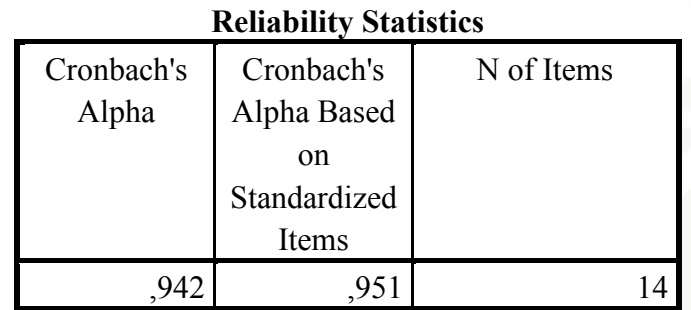

State Islamic U<sub>1</sub> From the results of calculation by using SPSS, it can be seen that the value of Cronbach's Alpha Based on Standardized Items (r 11) for test is 0,951 So, 0,80  $\leq$  0,951  $\leq$  1,00. It means that the instrument is highest realibility.

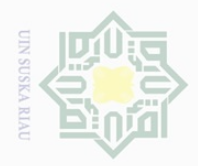

Dilarang mengutip

sebagian atau seluruh karya tulis ini tanpa mencantumkan dan menyebutkan sumber

**AIL** 

of Sultan Syarif Kasim Riau

### **3.5 The Technique of Data Analysis**

 $\frac{1}{10}$ In order to analyze the students' reading comprehension, the writer wiil be use minimum standard score of English subject in SMP An Namiroh Pekanbaru that is 78. It means, for those who obtain the English score  $\leq$  78, meaning that they do not pass the minimum standard score, while for those who obtain score  $\geq$ 78, they pass minimum graduated score.

 $\frac{1}{2}$ In analyzing the data, this study used scores of pre-test and post-test of experimental and control groups. This score analyzed statistically. Both descriptive and inferential statistic. In this research, the researcher used these formulas:

1. Independent sample t-test

To find out whether there is significant difference or there is no significant difference between two or more variables can be analysed by using Independent Sample  $t_{test}$  (Hartono: 2010). Gay (2009: 484) adds that the t-test for independent sample is used to determine whether there is probably a significant difference between the means of two independent samples. Independent sample t-test is used to find out the results of the first and second hypotheses. They are as follow:

a. To find out whether there is significant difference of students' reading comprehension before giving the treatment by using Summarization technique for experimental class and non treatment for control class.

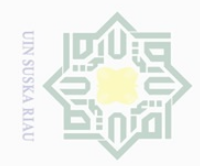

Dilarang mengutip

Hak Cipta Dilindungi Undang-Undang

I

 $\omega$  $\overline{\times}$  $\frac{1}{10}$  $\Xi$ 

milik

 $\frac{1}{2}$ 

N.

Pengutipan hanya untuk kepentingan pendidikan, penelitian, penulisan karya ilmiah, penyusunan laporan, penulisan kritik atau tinjauan suatu masalah

sebagian atau seluruh karya tulis ini tanpa mencantumkan dan menyebutkan sumber

b. To find out whether there is significant difference of students' reading comprehension after giving the treatment by using Summarization technique for experimental class and non treatment for control class. In this research, SPSS 20 will be used to analyze the data.

The formula is as follows:

 $t^{\circ}$  $M_{X-M_{2}}$  $\overline{o}$  $\frac{SD_x}{N-1}\bigg)^2 + \left(\frac{SD_y}{\sqrt{N-1}}\right)$  $\omega$  $\overline{\lambda}$  $\overline{\omega}$  $\subseteq$ 

Where:

lmic

ram

Syarif Kasim Riau

- $t_0$  = Table Observation
- $SD = Standard Deviation$
- $M_x$  = Mean of variable x and
- $M_v$  = Mean of variable y
- $SD_x$  = Standard deviation of experimental group
- $SD_v$  = Standard deviation of control group
	- $N =$ The Number of respondent

s as follows:<br>
significant difference among<br>
ontrol group. The t-obtained Un The t-table has the function to see if there is a significant difference among<br>an of the score of both experimental and control group. The t-obtained<br>s consulted with the value of t-table at the degree of freedom  $(df)$  = the mean of the score of both experimental and control group. The t value is consulted with the value of t-table  $(N1+N2)$ -2 which is statistically hypothesis:

Ha:  $to$  > t-table

Ho:  $\text{to}$  < t-table

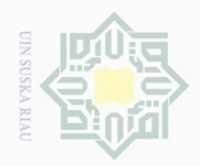

 $\overline{\omega}$ 

Hak Cipta Dilindungi Undang-Undang

 $\frac{1}{2}$ 

Kasim Riau

Dilarang mengutip

. Pengutipan hanya untuk kepentingan pendidikan, penelitian, penulisan karya ilmiah, penyusunan laporan, penulisan kritik atau tinjauan suatu masalah.

sebagian atau seluruh karya tulis ini tanpa mencantumkan dan menyebutkan sumber

 $\equiv$ Ha is accepted if to  $>$  t-table or there is effect after giving the treatment of  $\omega$ Summarization technique toward students' reading comprehension.

 $\Xi$ Ho is accepted if to< t-table or there is no effect after giving the treatment  $\exists$ of Summarization technique toward students' reading comprehension.

 $\Omega$  2. Paired sample t-test or Non-independent Sample t- t<sub>test</sub> S

Κã Non-independent sample  $t$ -  $t_{test}$  is known also as Paired-Sample  $t_{test}$ . This formula is used to obtain the result of the third hypothesis that is to find out whether there is significant effect of using Summarization technique toward students' reading comprehension at the eighth grade students of SMP An Namiroh Pekanbaru. L.R Gay (2009) states that t test for non-independent samples is used to compare groups that are formed by some type of matching or to compare a single group's performance on a pre- and posttest or on two different treatments.

In this time, pre-test and post-test score of the experimental class will be CO used in order to find the significant effect of Summarization technique toward students' reading comprehension. To obtain the data, SPSS 20 will be used. The formula of paired-sample  $t_{test}$ :

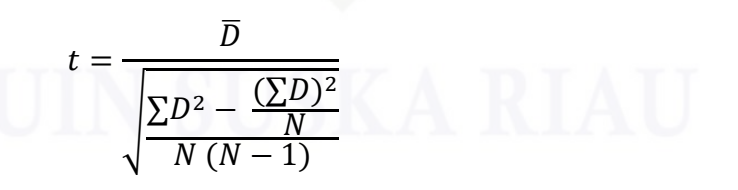

*D*: Gain Score (D=X2-X1)

niversity of Sultan S The t-table has the function to see if there is a significant difference among the mean of the score of both pretest and posttest. The t-obtained value is

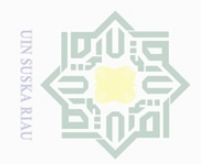

 $\Xi$ 

milik

Dilarang mengutip sebagian atau seluruh karya tulis ini tanpa mencantumkan dan menyebutkan sumber

consulted with the value of t-table at the degree of freedom  $(df) = N-1$  which is statistically hypothesis:

Ha:  $to$  > t-table

Ho: to < t-table

 $\subseteqq$ Ha is accepted if to  $>$  t-table or there is significant effect after giving the treatment summarization technique toward Students' reading comprehension.

 $\overline{0}$ ka Ho is accepted if to< t-table or there is no significant effect after giving treatment of Summarization technique toward Students' reading comprehension. Afterward, it is better to find the coefficient effect of T-test by following formula (Ridwan: 2008) :

$$
r2 = \frac{t2}{t2 + n - 1}
$$

$$
kp = r2 x 100%
$$

Where:

kp : Coefficient effect

r 2 Coefficiently of Sultan Syarif Kasim Rian Coefficiently of Sultan Syarif Kasim Rian Coefficiently of Sultan Syarif Kasim Rian Coefficiently of Sultan Syarif Kasim Rian Coefficiently of Sultan Syarif Kasim Rian Coefficientl